<span id="page-0-0"></span>The Class Construct – Part 2 Lecture 23 Sections 7.7 - 7.9

Robb T. Koether

Hampden-Sydney College

Fri, Oct 25, 2019

E

 $\Omega$ 

イ押 トイラト イラト

4 D.E.

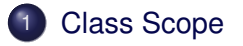

### **[Header Files](#page-6-0)**

- 3 [The Member Functions](#page-9-0)
	- [Inspectors](#page-10-0)
	- [Mutators](#page-14-0)
	- **•** [Facilitators](#page-19-0)
	- [Operators](#page-23-0)
- The [Point](#page-29-0) Class
- **[The Destructor](#page-31-0)**

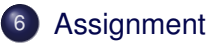

<span id="page-2-0"></span>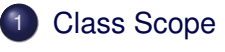

#### **[Header Files](#page-6-0)**

#### **[The Member Functions](#page-9-0)**

- [Inspectors](#page-10-0)
- **[Mutators](#page-14-0)**  $\qquad \qquad \Box$
- **[Facilitators](#page-19-0)**
- **[Operators](#page-23-0)**  $\hfill \textcircled{1}$

#### The [Point](#page-29-0) Class

**[The Destructor](#page-31-0)** 

#### **[Assignment](#page-34-0)**

 $299$ 

 $\leftarrow$   $\overline{m}$ 

4 EL 3

÷.  $\epsilon$ 重り Þ

 $\overline{A}$  $\sim$ 

- A member function is given class scope by writing the class name followed by :: before the function name in the function definition.
- For example,

```
double Point::getX() const {...}
```
- If a function has class scope, then the private members may be accessed freely.
- If a function does not have class scope, then the data members may not be accessed.

#### Invoking Member Functions

```
int main()
{
    Point p(1, 2);
    double x = p.getX();
         ...
}
```
- Outside the scope of the class, (public) member functions may be invoked only through an object of that class.
- $\bullet$  The form is object. function (params).
- The dot (.) is the member access operator.

 $\Omega$ 

重き

#### **•** Example

- Point2.h
- Point2.cpp
- Point2Test.cpp

 $\rightarrow$ 

 $2Q$ 

4 0 8 1

 $\mathbf{A}$   $\mathbf{B}$   $\mathbf{B}$   $\mathbf{A}$ 

澄わす者

#### <span id="page-6-0"></span>**[Class Scope](#page-2-0)**

# **[Header Files](#page-6-0)**

#### **[The Member Functions](#page-9-0)**

- [Inspectors](#page-10-0)
- [Mutators](#page-14-0)  $\qquad \qquad \Box$
- **[Facilitators](#page-19-0)**
- **[Operators](#page-23-0)**  $\begin{array}{c} \bullet \\ \bullet \end{array}$

#### The [Point](#page-29-0) Class

[The Destructor](#page-31-0)

# **[Assignment](#page-34-0)**

 $299$ 

 $\leftarrow$   $\overline{m}$ 

4 EL 3

÷.  $\epsilon$ 重り Þ

 $\overline{A}$  $\rightarrow$ 

#### **•** Typically, the class definition is placed in a header file.

- Name the file  $class$ -name, h.
- **Example: Point.h.**
- Write only the class construct in the header file.
- Include any necessary "include" files.
- Do not add the header file to the project.
- The header file will be included by other files, as necessary.

```
#include "Point.h"
```
- Typically, the member functions are defined in the implementation file.
	- $\bullet$  Name the file  $class$ -name.cpp.
	- **Example: Point.cpp.**
	- Write the definitions of all the member functions.
	- You must add the implementation file to the project.

## <span id="page-9-0"></span>**[Class Scope](#page-2-0)**

# **[Header Files](#page-6-0)**

#### **[The Member Functions](#page-9-0)**

- [Inspectors](#page-10-0)
- [Mutators](#page-14-0)  $\qquad \qquad \Box$
- **[Facilitators](#page-19-0)**
- **[Operators](#page-23-0)**  $\begin{array}{c} \bullet \\ \bullet \end{array}$

# The [Point](#page-29-0) Class

[The Destructor](#page-31-0)

# **[Assignment](#page-34-0)**

Þ

 $\Omega$ 

 $\epsilon$ B

∍  $\sim$ 

 $+$   $-$ 

4 EL 3

## <span id="page-10-0"></span>**[Class Scope](#page-2-0)**

# **[Header Files](#page-6-0)**

# **[The Member Functions](#page-9-0)**

- [Inspectors](#page-10-0)
- **[Mutators](#page-14-0)**  $\qquad \qquad \Box$
- **[Facilitators](#page-19-0)**  $\qquad \qquad \Box$
- **[Operators](#page-23-0)**  $\begin{array}{c} \bullet \\ \bullet \end{array}$

#### The [Point](#page-29-0) Class

[The Destructor](#page-31-0)

# **[Assignment](#page-34-0)**

Þ

 $\Omega$ 

 $\epsilon$ 重

4 EL 3  $\sim$ A. ∍  $\mathbb{R}^2$ 

- An inspector returns the value of a data member (or other attribute).
- $\bullet$  An inspector's name may begin with the word "get," followed by the name of the attribute (a "getter").

- An inspector is normally declared to be constant.
- An inspector's return type is the type of the data member or attribute being returned.

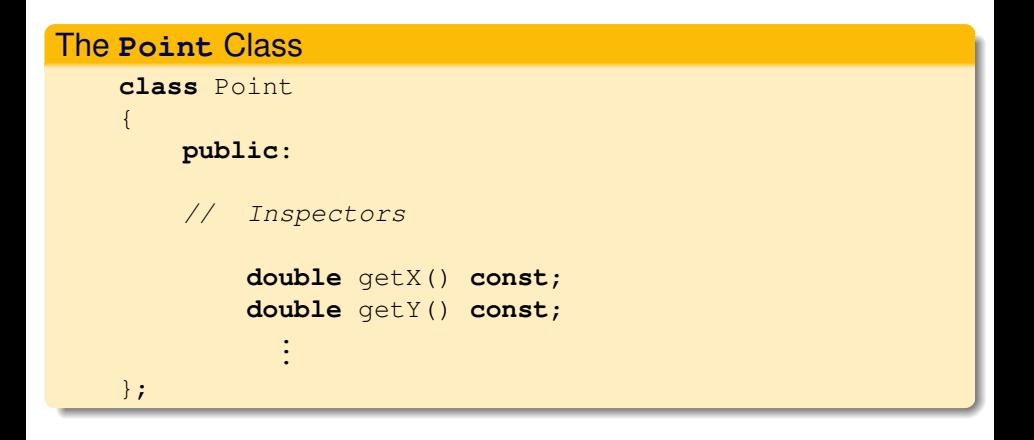

4 0 8

イ押 トイラト イラト

D.

 $QQ$ 

#### The **Point** Class **double** Point::getX() **const** { **return** x; }

4 0 8 1

す 御 メ イ 君 メ イ 君 メ

э

# <span id="page-14-0"></span>**[Class Scope](#page-2-0)**

# **[Header Files](#page-6-0)**

#### **[The Member Functions](#page-9-0)**

• [Inspectors](#page-10-0)

#### • [Mutators](#page-14-0)

- **[Facilitators](#page-19-0)**  $\qquad \qquad \Box$
- **[Operators](#page-23-0)**  $\begin{array}{c} \bullet \\ \bullet \end{array}$

# The [Point](#page-29-0) Class

[The Destructor](#page-31-0)

# **[Assignment](#page-34-0)**

Þ

 $\Omega$ 

 $\epsilon$ B

∍  $\mathbb{R}^2$ 

● ト

4 EL 3  $\sim$ 

- A mutator modifies the value of a data member.
- $\bullet$  A mutator's name may begin with the word "set," followed by the name of the data member (a "setter").
- Normally the return type of a mutator is **void**.
- A mutator should verify (as necessary) that the value to be assigned is valid.
- Often mutators are used by the constructors to initialize the data members (when values must be verified).

不重 医不重 的

 $\equiv$ 

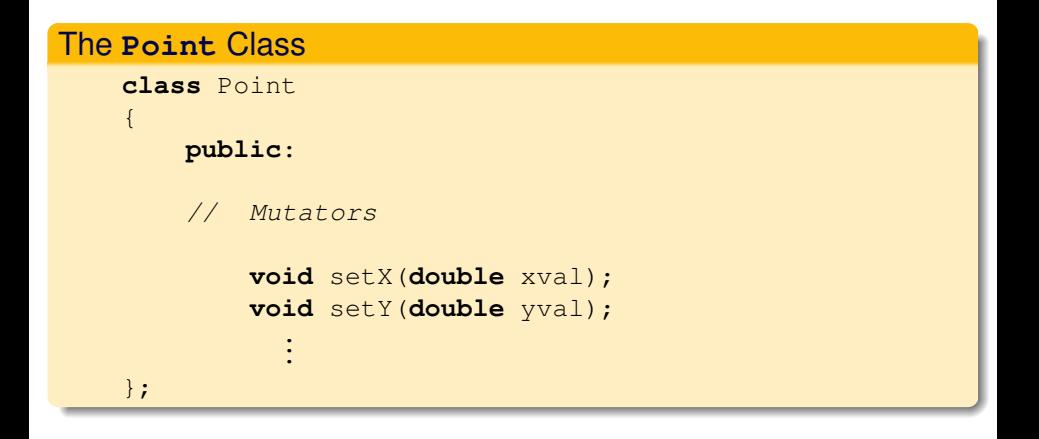

4. 17. 18.

 $\Box$ 

化重压 化重压

э

#### Mutators and Constructors

```
int main()
{
   Point p(1, 2); // p = (1, 2)p.setY(3); // p = (1, 3)...
}
```
イロト イ押 トイラト イラト・ラー

#### **•** Example

- Point3.h
- Point3.cpp
- Point3Test.cpp

イロト イ押ト イヨト イヨ

э

 $\rightarrow$ 

 $2Q$ 

## <span id="page-19-0"></span>**[Class Scope](#page-2-0)**

# **[Header Files](#page-6-0)**

#### **[The Member Functions](#page-9-0)**

- [Inspectors](#page-10-0)
- [Mutators](#page-14-0)  $\qquad \qquad \Box$
- **•** [Facilitators](#page-19-0)
- **[Operators](#page-23-0)**  $\qquad \qquad \bullet$

# The [Point](#page-29-0) Class

[The Destructor](#page-31-0)

# **[Assignment](#page-34-0)**

Þ

 $\Omega$ 

 $\epsilon$ B

∍  $\mathbb{R}^2$ 

● ト

4 EL 3  $\sim$ 

- A facilitator is designed to be invoked by an operator, although it may be invoked directly.
- A facilitator's name is usually the name of the operator that it facilitates.
- Most operators are binary, i.e., require two operands, a left operand and a right operand.
- The invoking object is one of the operands.
- The other operand is given as the parameter.

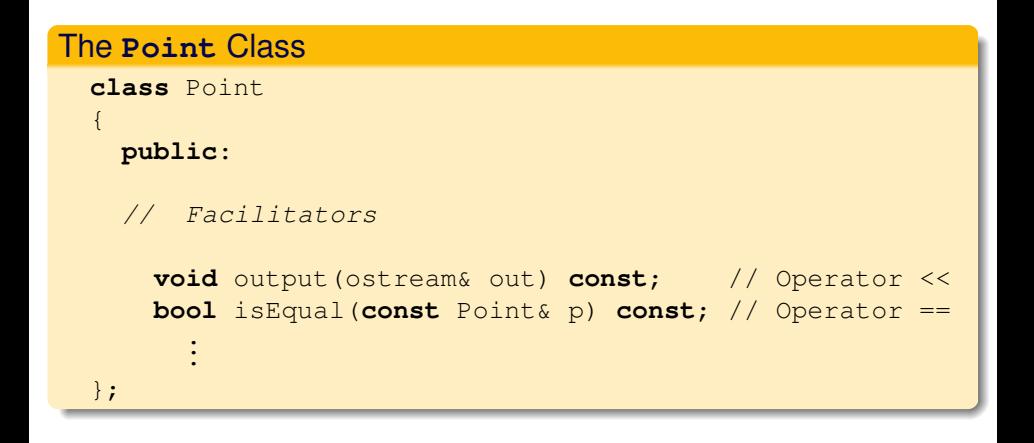

 $B \rightarrow A \rightarrow B \rightarrow A \rightarrow B$ 

#### **•** Example

- Point4.h
- Point4.cpp
- Point4Test.cpp

イロト イ押ト イヨト イヨ

э

 $\rightarrow$ 

 $2Q$ 

# <span id="page-23-0"></span>**[Class Scope](#page-2-0)**

## **[Header Files](#page-6-0)**

#### **[The Member Functions](#page-9-0)**

- [Inspectors](#page-10-0)
- [Mutators](#page-14-0)  $\qquad \qquad \Box$
- **[Facilitators](#page-19-0)**
- [Operators](#page-23-0)

#### The [Point](#page-29-0) Class

[The Destructor](#page-31-0)

# **[Assignment](#page-34-0)**

Þ

 $\Omega$ 

 $\epsilon$ B

∍  $\mathbb{R}^2$ 

 $+$   $-$ 

4 EL 3

- An operator performs a function that is traditionally represented by a symbol, such as  $+$  and  $*$  for addition and multiplication.
- An operator is implemented as a function.
- A function's name begins with the keyword **operator**, followed by the symbol for the operator.

For example, **operator**+().

- Typically, an operator is not a member function. (There are exceptions.)
- If an operator is not a member function, then it does not have access to the class's data members.
- **That is the reason for the facilitators.**
- An operator invokes a facilitator to gain access to the data members and "get the job done."

- A binary operator is normally invoked by writing the operator between two objects of the appropriate types.
- For example,  $p + q$ .
- A binary operator may also be invoked by writing the function name with a parameter list.
- For example, **operator**+(p, q).
- In fact, writing  $p + q$  is interpreted by the compiler as **operator**+(p, q).

4 ロ ト 4 何 ト 4 ヨ ト 4 ヨ ト ニヨー

# **Point** Class Example

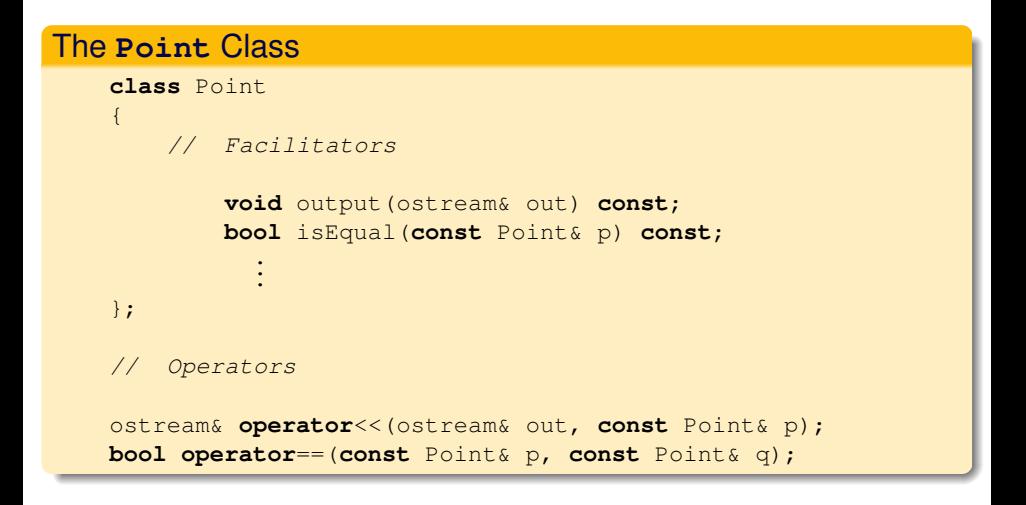

 $QQ$ 

 $(0.125 \times 10^{-14} \text{ m}) \times 10^{-14} \text{ m} \times 10^{-14} \text{ m}$ 

#### The **Point** Class

```
bool Point::isEqual(const Point& p) const
{
    return (x == p.x) & & (y == p.y);
}
bool operator==(const Point& p, const Point& q)
{
    return p.isEqual(q);
}
```
 $\mathbb{B} \rightarrow \mathbb{R} \oplus \mathbb{R}$ 

D.

# <span id="page-29-0"></span>**[Class Scope](#page-2-0)**

# **[Header Files](#page-6-0)**

#### **[The Member Functions](#page-9-0)**

- [Inspectors](#page-10-0)
- **[Mutators](#page-14-0)**  $\qquad \qquad \Box$
- **[Facilitators](#page-19-0)**  $\qquad \qquad \Box$
- **[Operators](#page-23-0)**  $\hfill \textcircled{1}$

# The [Point](#page-29-0) Class

[The Destructor](#page-31-0)

# **[Assignment](#page-34-0)**

Þ

 $\Omega$ 

 $\epsilon$ B

∍  $\mathbb{R}^2$ 

 $+$   $-$ 

4 EL 3

#### **•** Example

- Point.h
- Point.cpp
- PointTest.cpp

э

 $2990$ 

化重压 不重

**4 ロト 4 何 ト** 

## <span id="page-31-0"></span>**[Class Scope](#page-2-0)**

# **[Header Files](#page-6-0)**

#### **[The Member Functions](#page-9-0)**

- [Inspectors](#page-10-0)
- **[Mutators](#page-14-0)**  $\qquad \qquad \Box$
- **[Facilitators](#page-19-0)**
- **[Operators](#page-23-0)**  $\begin{array}{c} \bullet \\ \bullet \end{array}$

# The [Point](#page-29-0) Class

# **[The Destructor](#page-31-0)**

#### **[Assignment](#page-34-0)**

Þ

 $QQ$ 

 $\epsilon$ B

∍  $\mathbb{R}^2$ 

● ト

4 EL 3  $\sim$ 

#### The Destructor

˜class-name();

- The class's destructor is a member function that "destroys" the object automatically when it passes out of scope.
- It destroys the object by deallocating the memory that it occupied (but it does not erase the memory).
- The name of the destructor *must* be the name of the class, preceded by a tilde  $(°)$ .

- Add the Point class destructor to the Point class.
- $\bullet$  Have it write the message "Point  $(x, y)$  is destroyed" (Fill in values for  $x$  and  $y$ .)
- **Then run the test program** PointTest.cpp.

э

不同 下

# <span id="page-34-0"></span>**[Class Scope](#page-2-0)**

# **[Header Files](#page-6-0)**

#### **[The Member Functions](#page-9-0)**

- [Inspectors](#page-10-0)
- [Mutators](#page-14-0)  $\qquad \qquad \Box$
- **[Facilitators](#page-19-0)**
- **[Operators](#page-23-0)**  $\hfill \textcircled{1}$

# The [Point](#page-29-0) Class

# **[The Destructor](#page-31-0)**

# **[Assignment](#page-34-0)**

Þ

 $QQ$ 

 $\epsilon$ B

∍  $\mathbb{R}^2$ 

●■→

4 EL 3  $\sim$ 

#### <span id="page-35-0"></span>**Assignment**

• Read Sections 7.7 - 7.9.

Robb T. Koether (Hampden-Sydney College) [The Class Construct – Part 2](#page-0-0) Fri, Oct 25, 2019 36 / 36

4 0 8

A.

 $\triangleleft$ 

化皂片化皂

E

 $\rightarrow$ 

 $2Q$